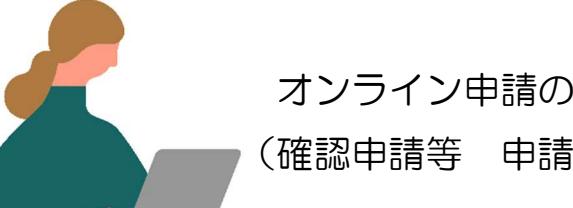

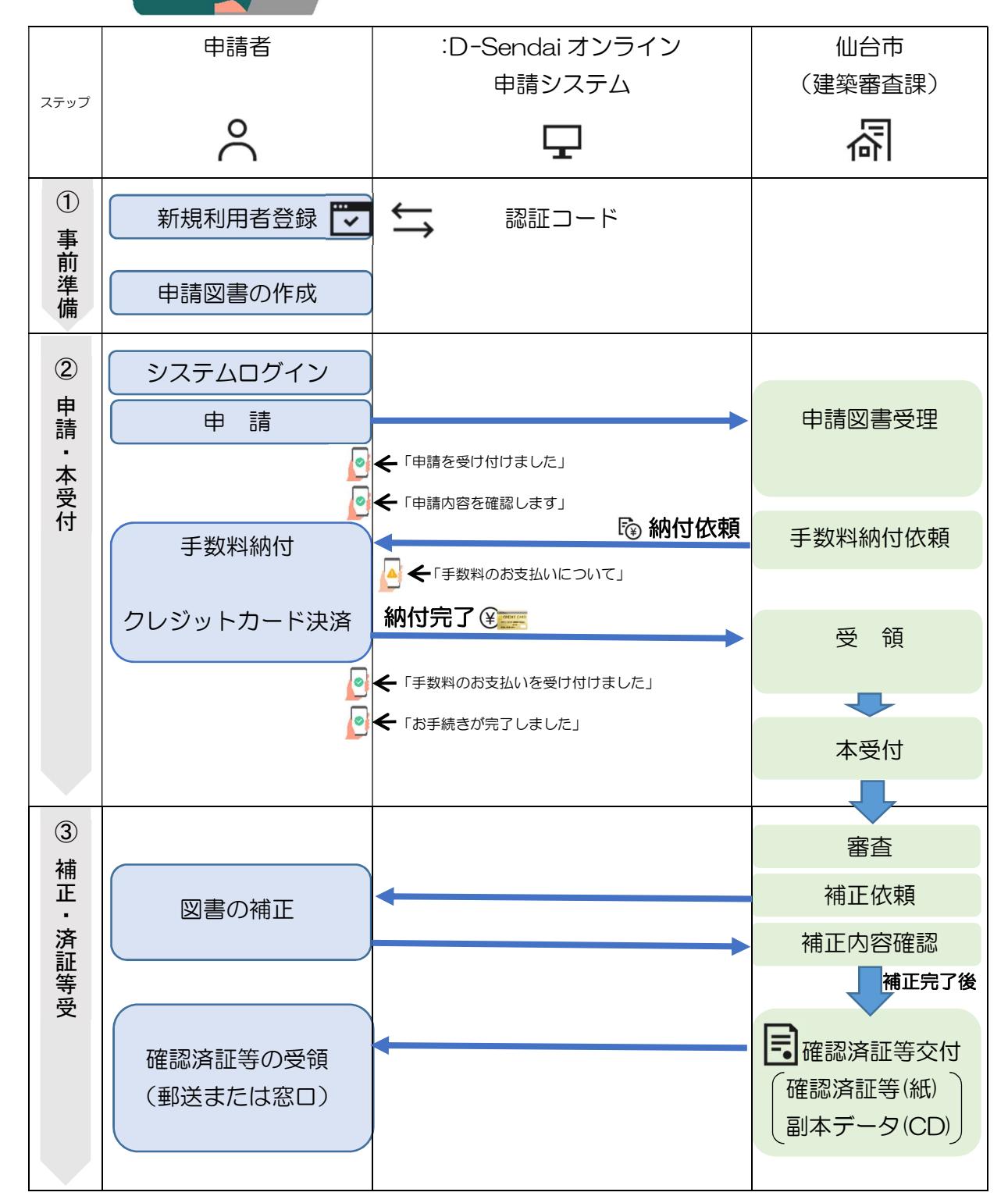

オンライン申請の流れ

(確認申請等 申請関係)